# **Interstate Communications and Case Processing**

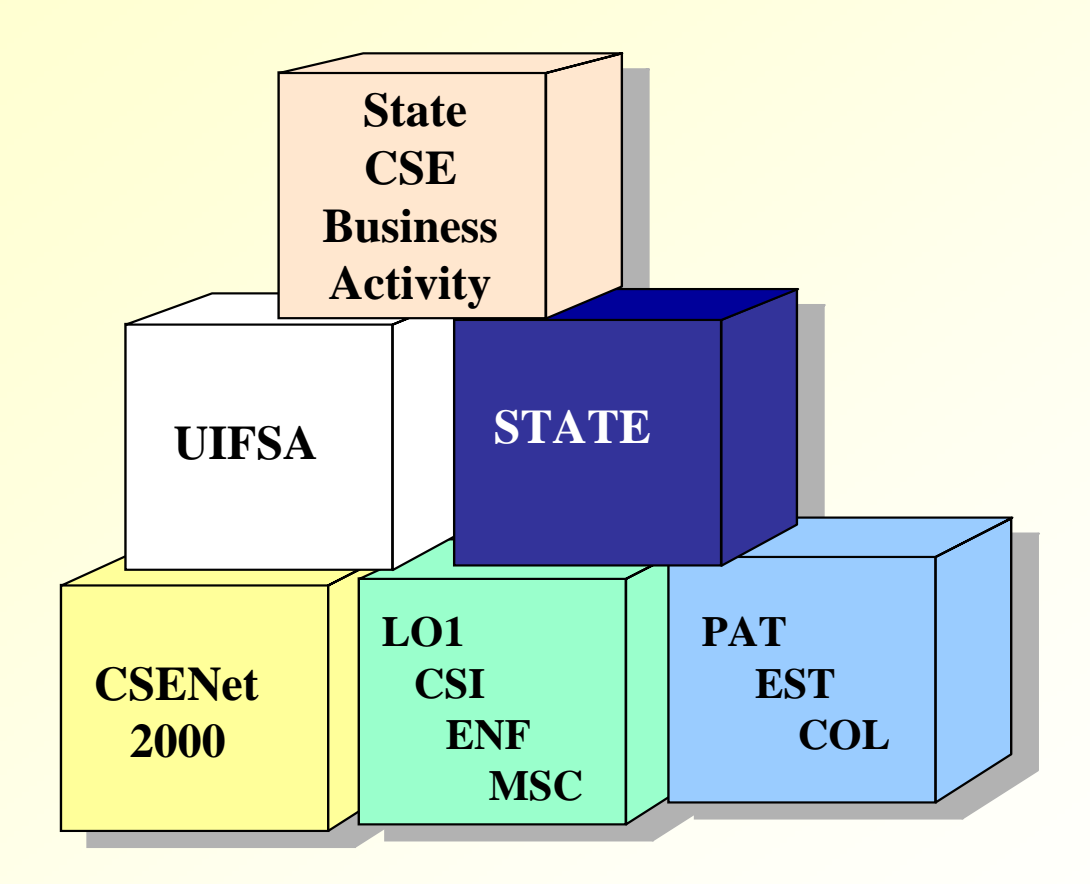

### **Federal Office of Child Support Enforcement July 2004**

**The OCSE Network Links 54 Diverse Child Support Enforcement Agencies Together for the Effective Processing of Interstate Cases**

**A total of 54 jurisdictions** 

- **\* 50 states**
- **\* District ofColumbia**
- **\* 3 territories**
	- **- Guam**
	- **- Puerto Rico**
	- **- Virgin Islands**

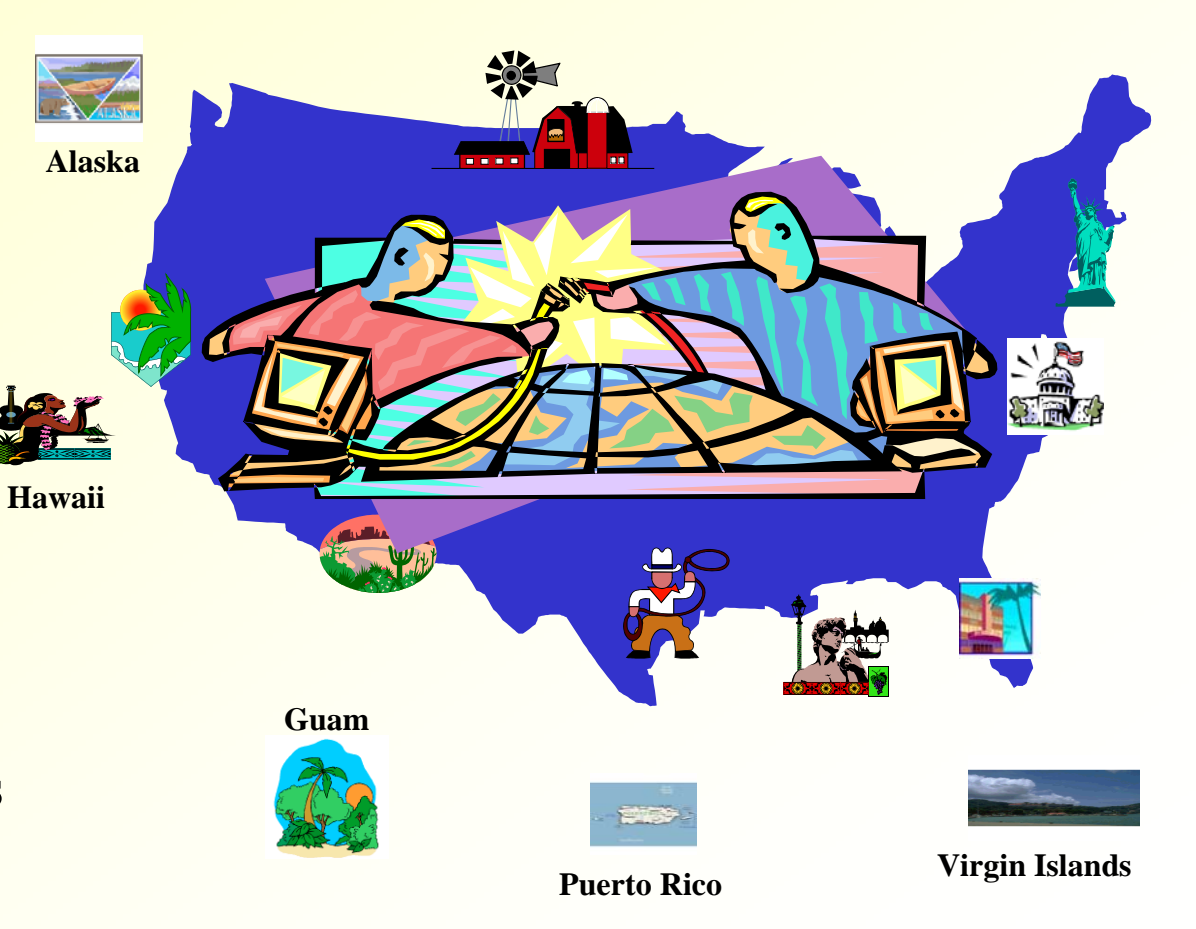

# **Goal**

**Expedite interstate case processing and the collection of child support payments by electronically exchanging UIFSA information via the OCSE Network** 

### **CSENet 2000 Automates UIFSA Forms**

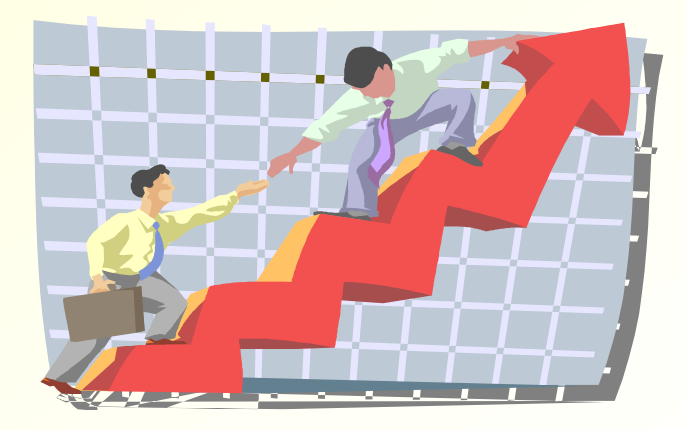

## **CSENet 2000**

- **CSENet 2000 simplifies interstate communications**
	- **States/territories send their CSENet files (transactions) electronically to the OCSE server directly from their Child Support Enforcement system**
	- **States/territories receive transactions, including error files, directly from the OCSE 2000 server**

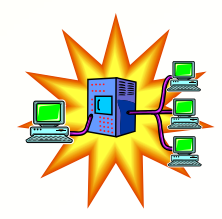

### **Interstate Communications**

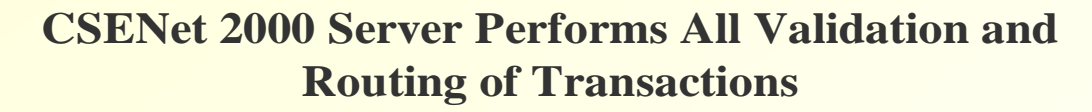

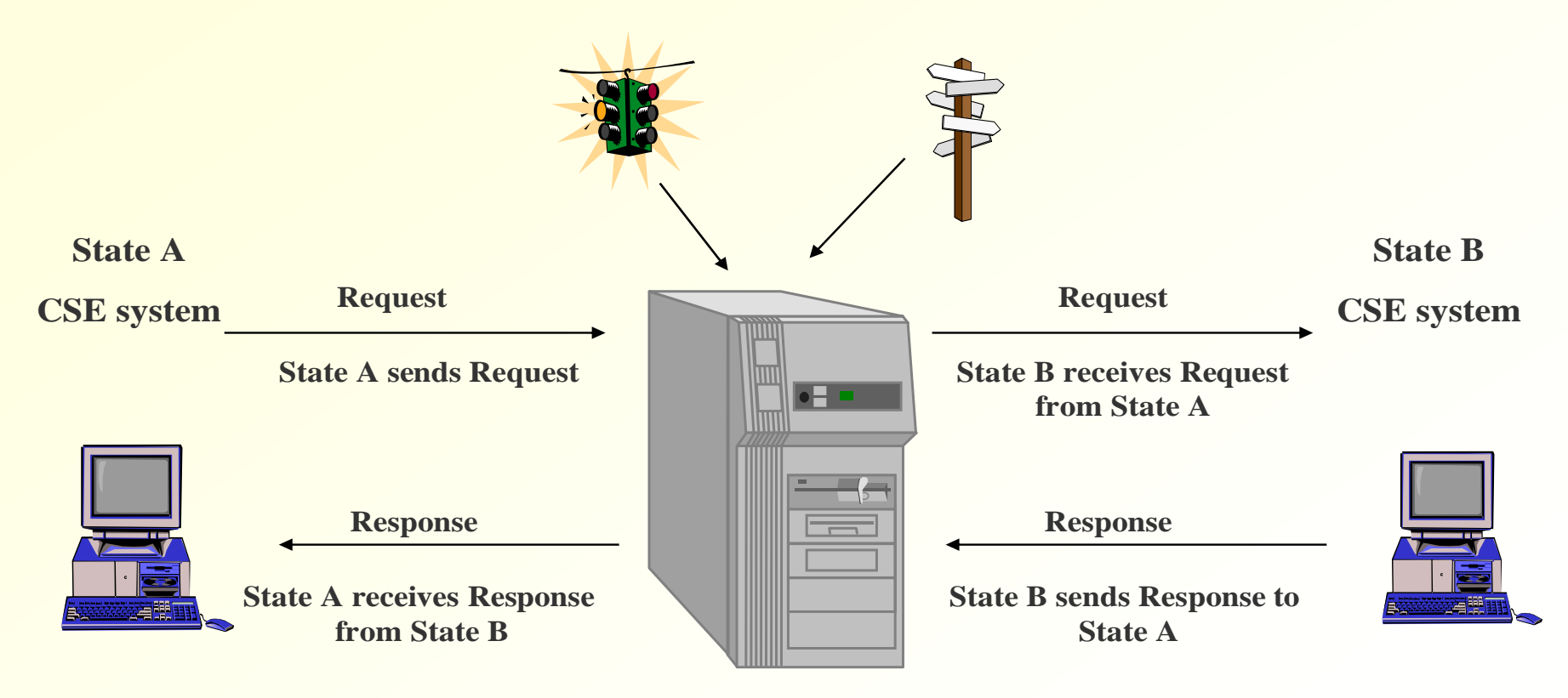

**Communication via the OCSE Network** 

# **Business Activity CSENet Function Relationship**

**Locating noncustodial parents (NCPs) LO1 - Quick Locate** 

**Enforcing support order ENF - Enforcement** 

**Ongoing case activity, administrative | MSC - Managing State Cases services** 

**Income tax offset notification 1 COL - Collection** 

**Business Activity CSENet 2000 Function** 

**Gathering information (FCR)** CSI - Case Status Information

**Establishing paternity PAT - Paternity Establishment** 

**Establishing support order EST - Corder Establishment** 

## **UIFSA and CSENet Transactions**

- **The next two slides provide examples of the various interstate business activities**
- **CSENet functions that support these activities are identified**

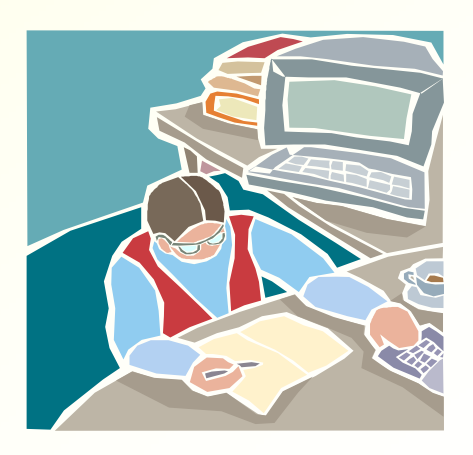

### **Interstate Case Activities - Governed by UIFSA & CFR**

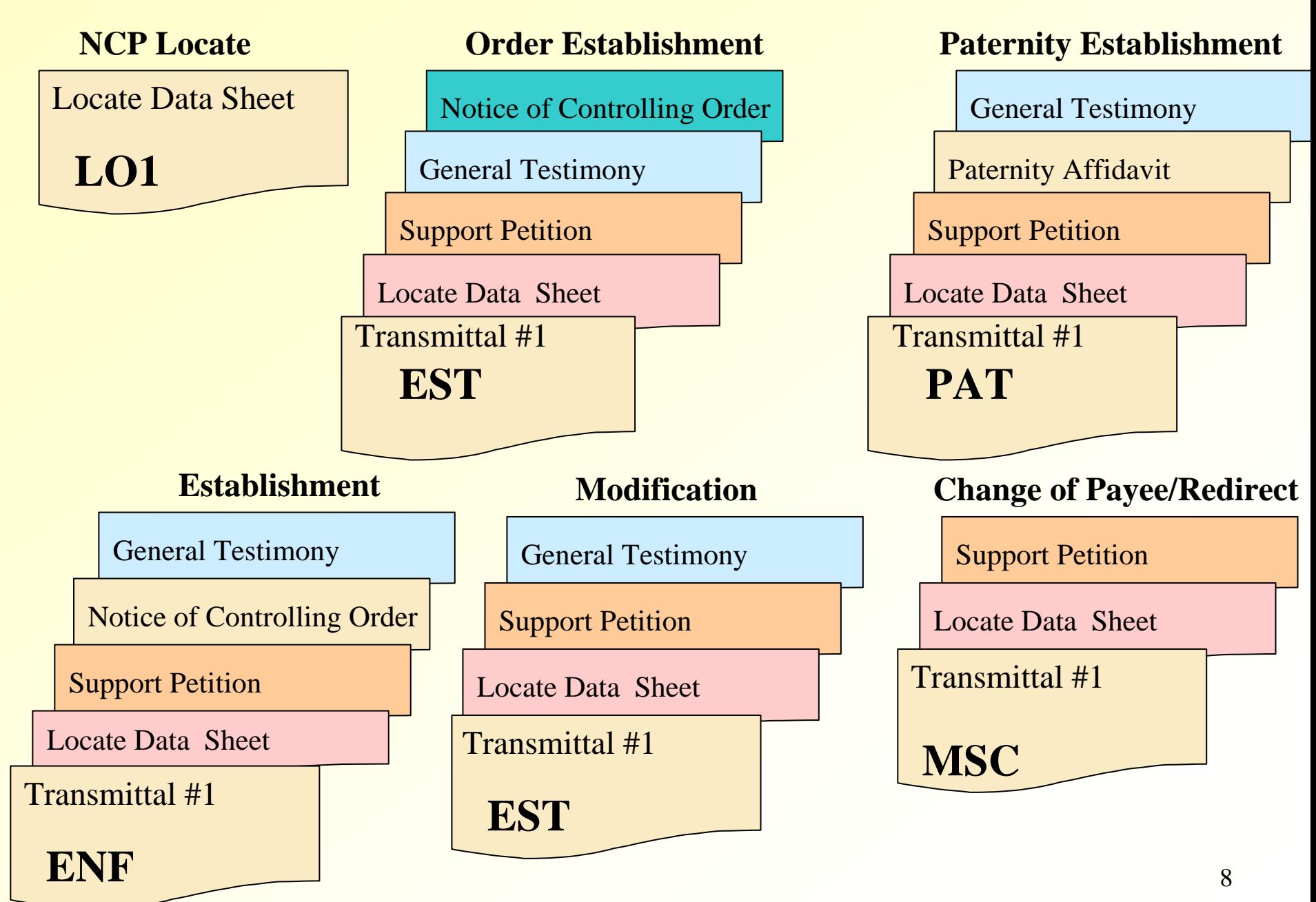

### **Interstate Case Activities - Governed by UIFSA & CFR**

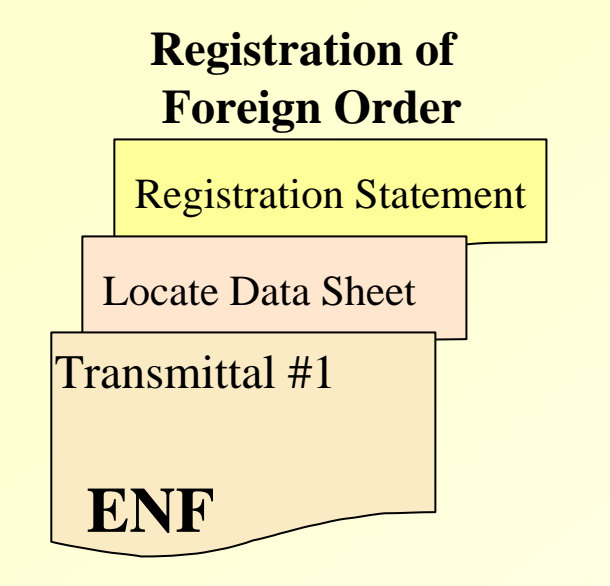

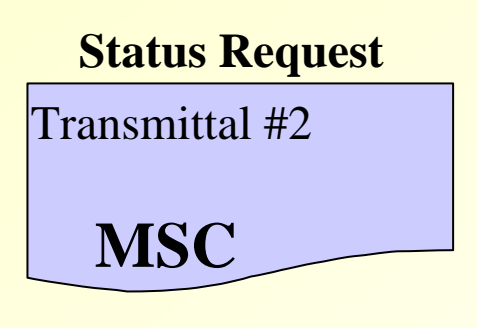

**Notice of Hearing**  Transmittal #2 **ENF or MSC or PAT or EST** 

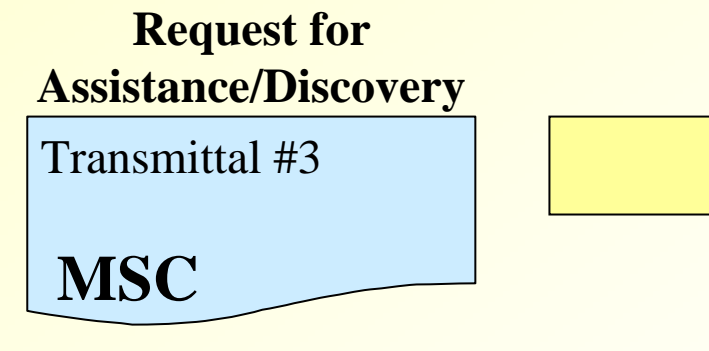

**Request/Provide Case Information** 

**CSI COL Notification of Tax Offset** 

### **Interstate Business Electronic Components**

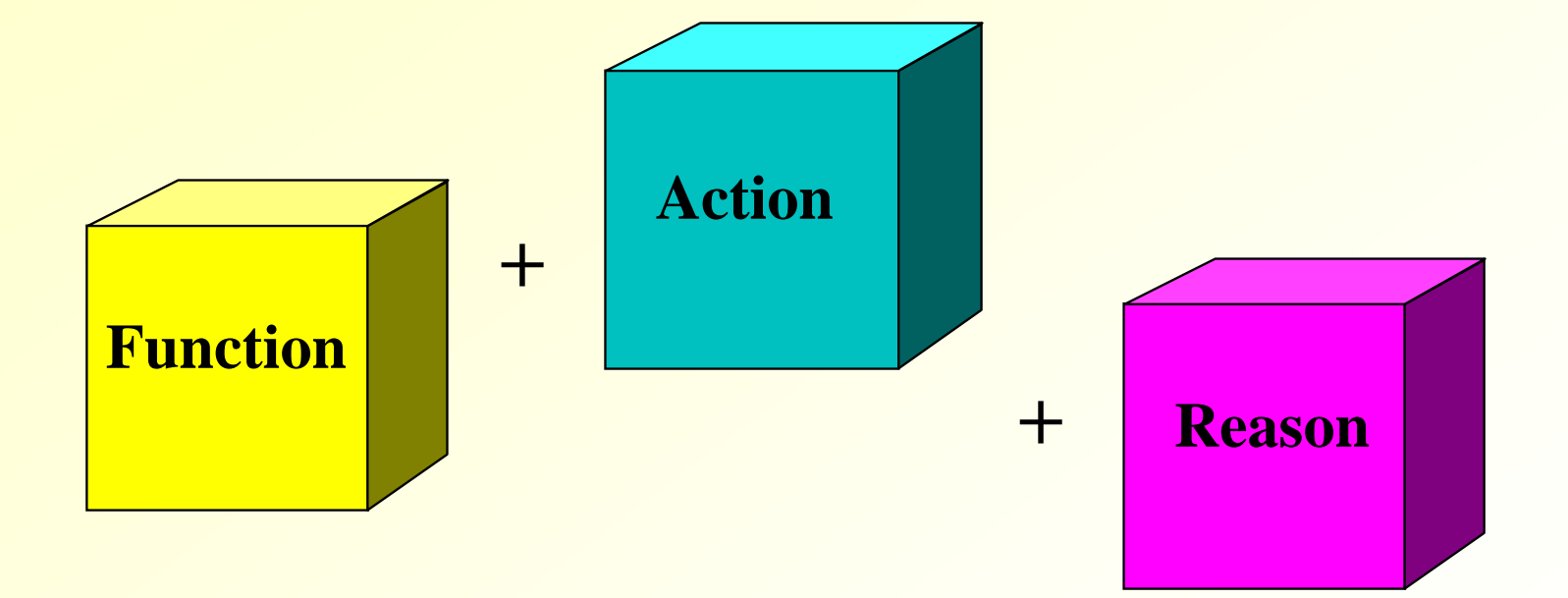

### **Defines the Electronic Business**

### **Action and Reason Codes**

### **<sup>◆</sup> Action code describes the action of the transaction**

- **R Request (an initiating transaction)**
- **A Acknowledgment of receipt of a Request**
- **P Provision of information/Response**
- **M Reminder (used when a Response is overdue)**
- **U Update of a previously transmitted Request**
- **C Cancel a previous Request**
- **\* Reason code clarifies the activity** 
	- **Activities such as "paternity hearing scheduled" or "additional information needed to proceed" have unique Reason codes**
	- **Not contained in all transactions, e.g., PAT R (Blank) is a Paternity Request**

### **Function, Action, Reason Codes**

### **Examples of Function, Action, Reason codes**

- **CSI R FRINF** 
	- **Request all available IV-D case information due to notification from the FCR of participant existing in another IV-D case in another state**
- **PAT A AADIN** 
	- **Acknowledgment additional information needed to proceed**
- **PAT P PICHS** 
	- **Response Paternity hearing scheduled**

### **<sup>❖</sup> 185<sup>\*</sup> valid transactions**

**\*MSC P REJCT added as part of OCSE Release 04-01 Minor, August 20, 2004** 

### **Building a Transaction**

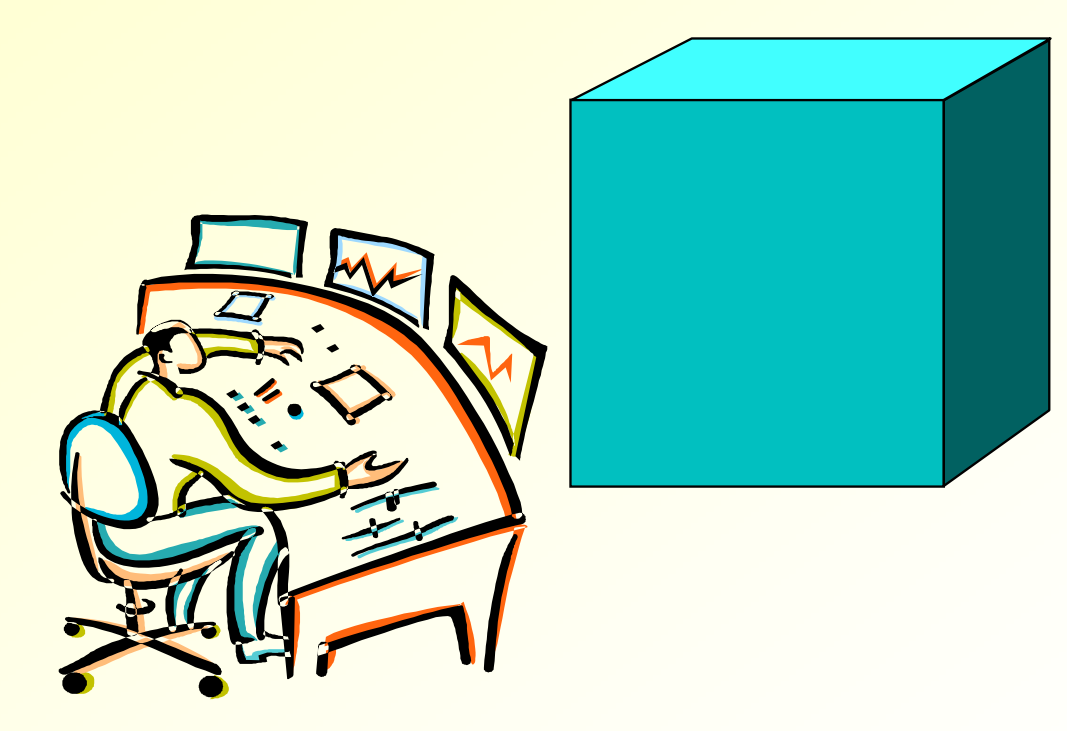

### **Transaction Components**

### **Header**

### **Data Blocks**

**Data Elements** 

### **Component 1: Header**

- **A Header begins every transaction**
- **Provides identifying information on the case, source, destination, and content of the transaction** 
	- **Contains "Indicators," used to show which data blocks (if any) and the number of data blocks the transaction contains**
- **Includes a combination of codes that specify the Function, Action, and Reason of the business activity communicated**

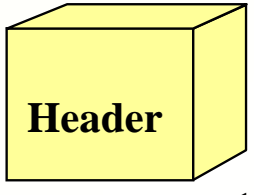

### **Component 2: Data Blocks**

**The Header may be followed by one or more data blocks** 

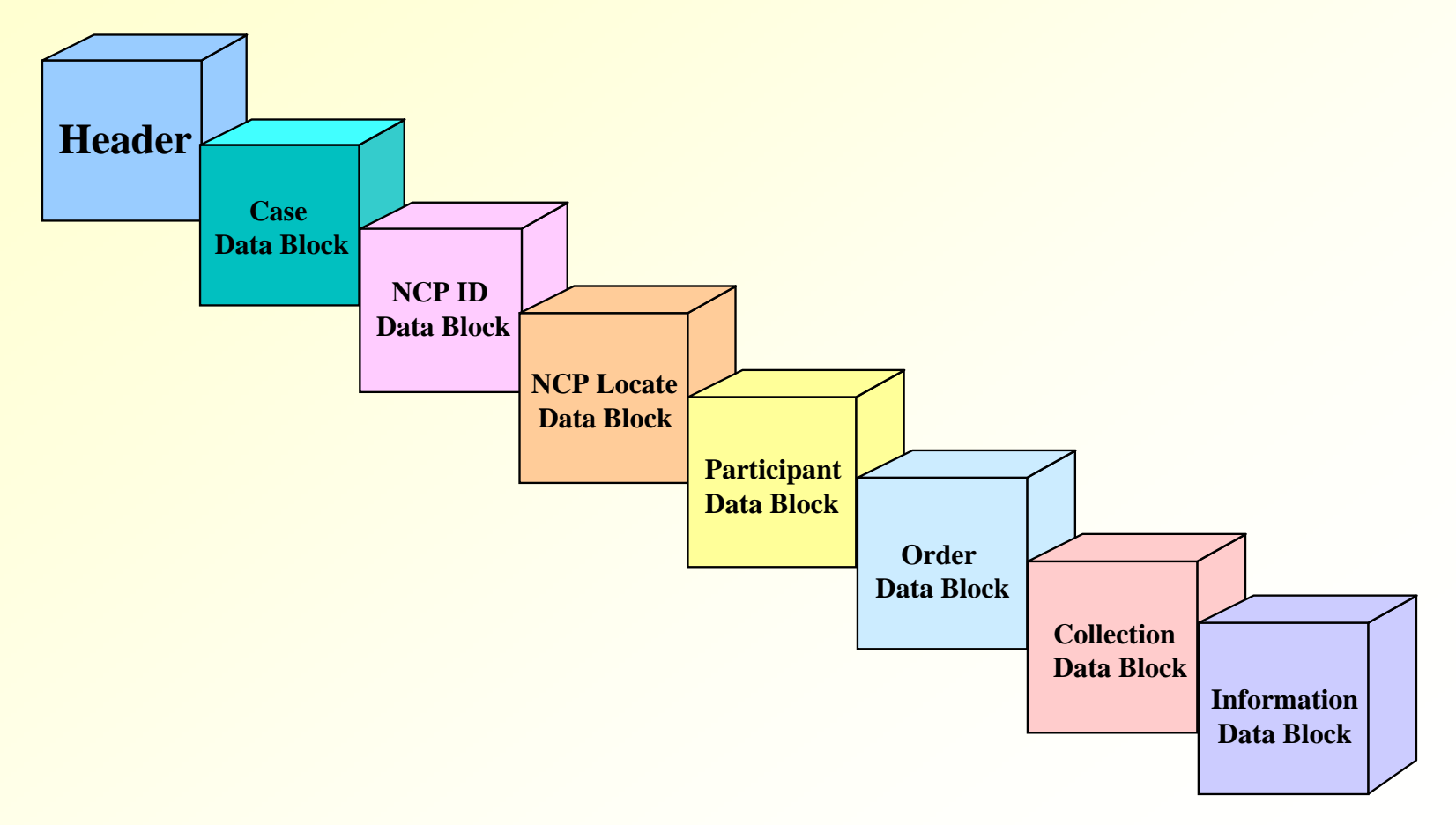

# **Data Block Descriptions**

### *<b>☆ Case Data Block*

– **General case information, status, contact, and payment address** 

### *<b>❖ NCP ID Data Block*

– **Physical description of NCP or putative father** 

### *<b>❖ NCP Locate Data Block*

– **Location and employer information regarding the NCP or putative father** 

### **Data Block Descriptions**

### **Participant Data Block**

– **Information about other people involved in the case. Relationship field indicates the relationship of each person in the case, e.g., custodial party, dependent.** 

### **Order Data Block**

- **Support or paternity order information**
- *<b>❖ Collection Data Block* 
	- **Information about a tax offset**
- **Information Data Block** 
	- **General text information**

### **Headers and Data Blocks**

### **A Header is required for all transactions**

- **Some transactions (CSI and MSC Requests and Updates) require only a Header, although other data blocks may be added**
- **All other transactions require one or more data blocks**
- **Some transactions require specific data blocks under certain conditions** 
	- **For example, an LO1 Response requires the NCP Locate data block, if the state has been successful in finding NCP or employer information**
- $\triangle$  **Data blocks must be added to a transaction in a specified order** 
	- **Case, NCP ID, NCP Locate, Participant, Order, Collection, Information** 19

### **Sample Transaction Structures**

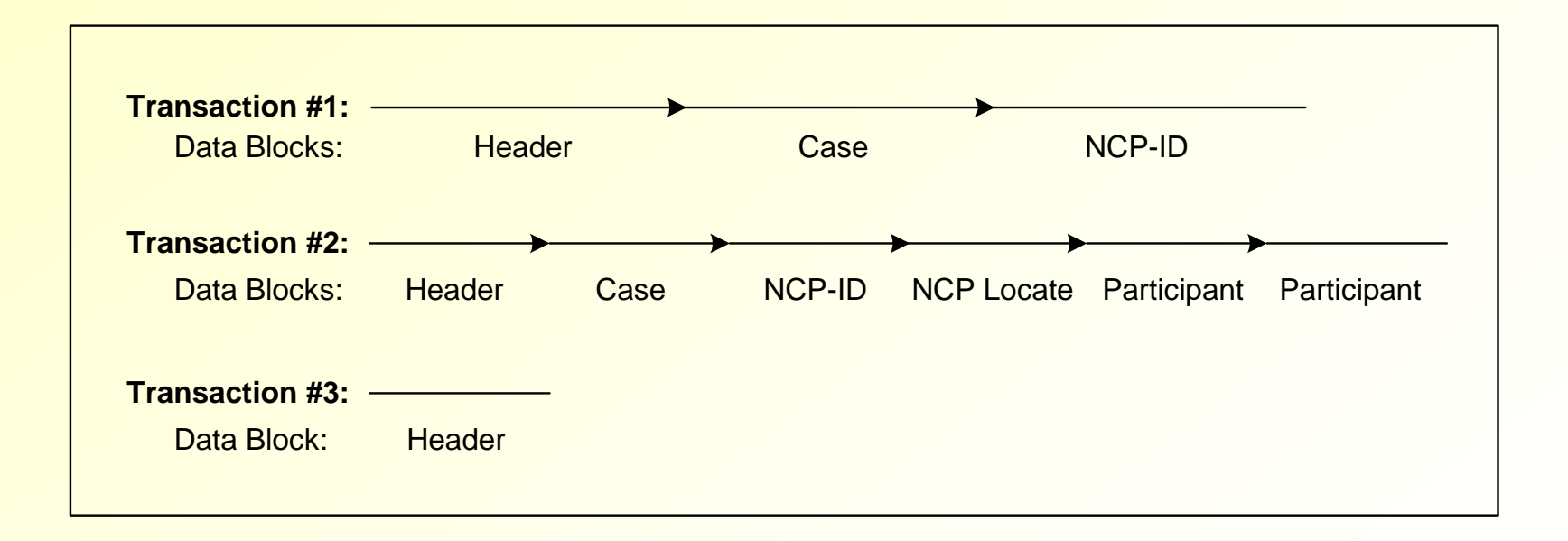

# **Required Data Blocks Required Data Blocks**

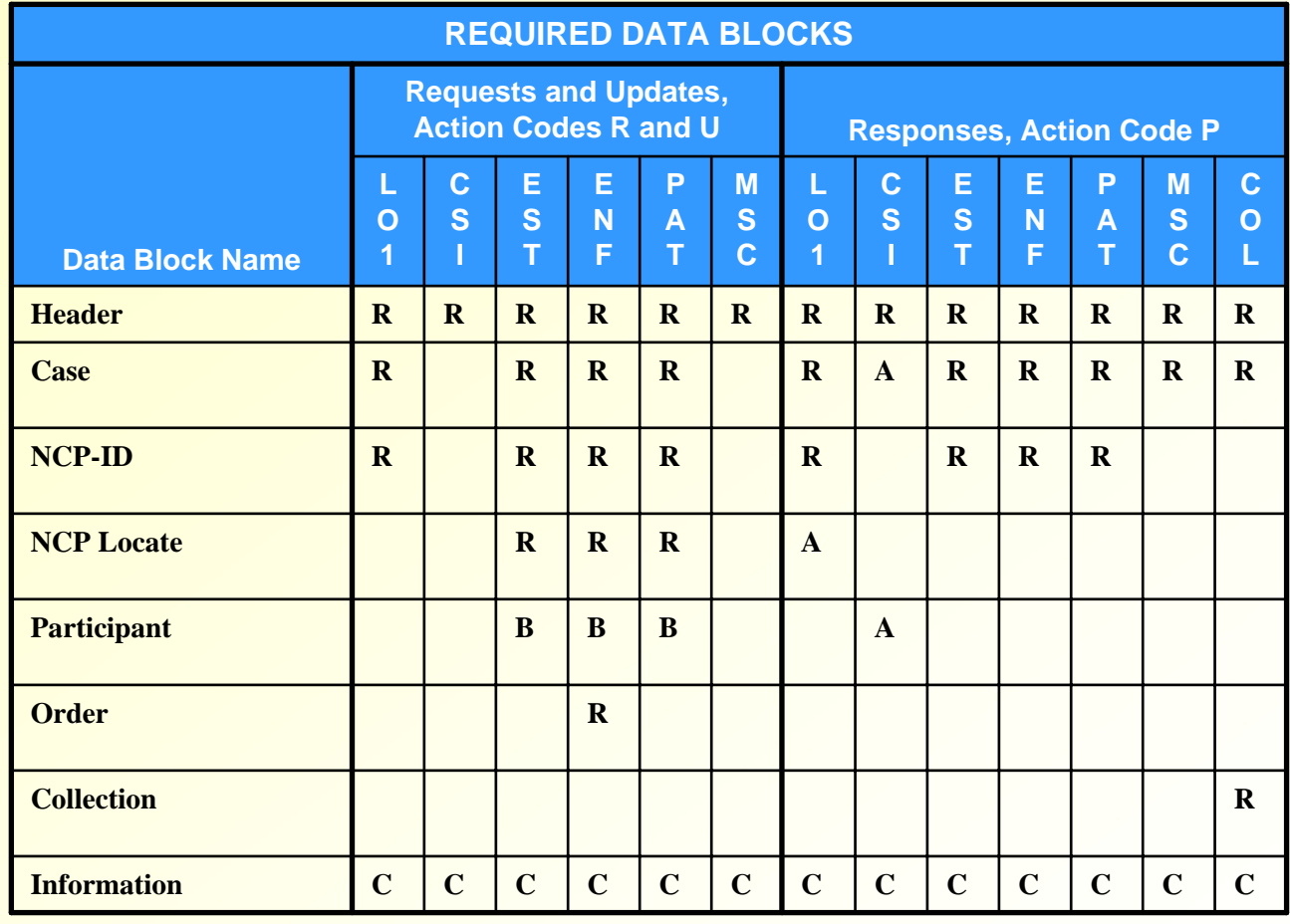

#### **Legend**

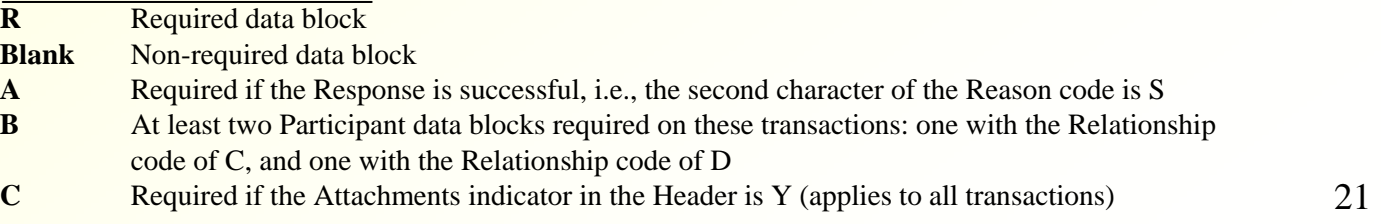

### **Component 3: Data Elements**

- **Each data block contains data elements, for example the local FIPS state code**
- **Use of a data block requires that certain data elements and/or specific values be present**
- **\* Rules govern the use of data elements**

### **Transaction Characteristics**

- **Each transaction is a string of data terminated with a new-line character that signifies the end of the transaction**
- **Formatting rules apply to all data, for example, dates must be formatted as CCYYMMDD**
- **\* Transactions can be of variable length (maximum 8481)**
- **☆ Refer to the CSENet Data Block Record Layout for additional information about data block characteristics and data elements**

### **A Sample Case-Closure Transaction**

- **The next slide contains a simplified sample transaction that contains only the required data block (Case) and data elements for the transaction** 
	- **CSENet Data Block Layout contains additional data elements for the Case data block that states may use**
	- **Transaction Functional Matrix (TFM) recommends additional data blocks as essential to conducting business and automating transaction processing**
- $\div$  **Below the transaction is a detailed description of the** 
	- **data elements in the Header**
	- **the two required data elements from the Case data block**

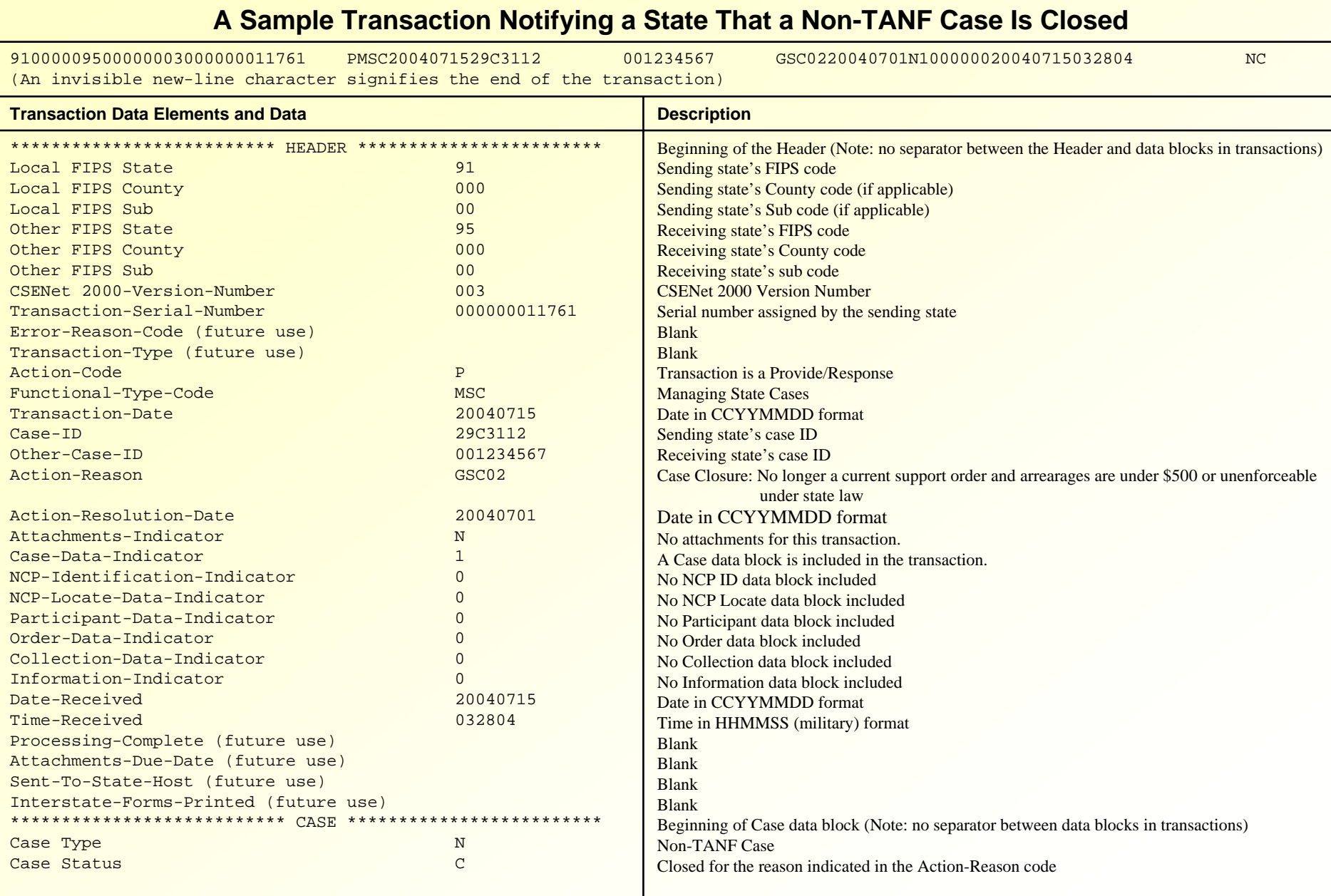

Note: The CSENet Data Block Record Layout contains fixed-length fields. Spaces in the example provided reflect unused fields, as well as instances when the maximum number of characters in a field were not used.

### **Transaction Functional and Business Usage**

### **Steps for Building Requests and Responses**

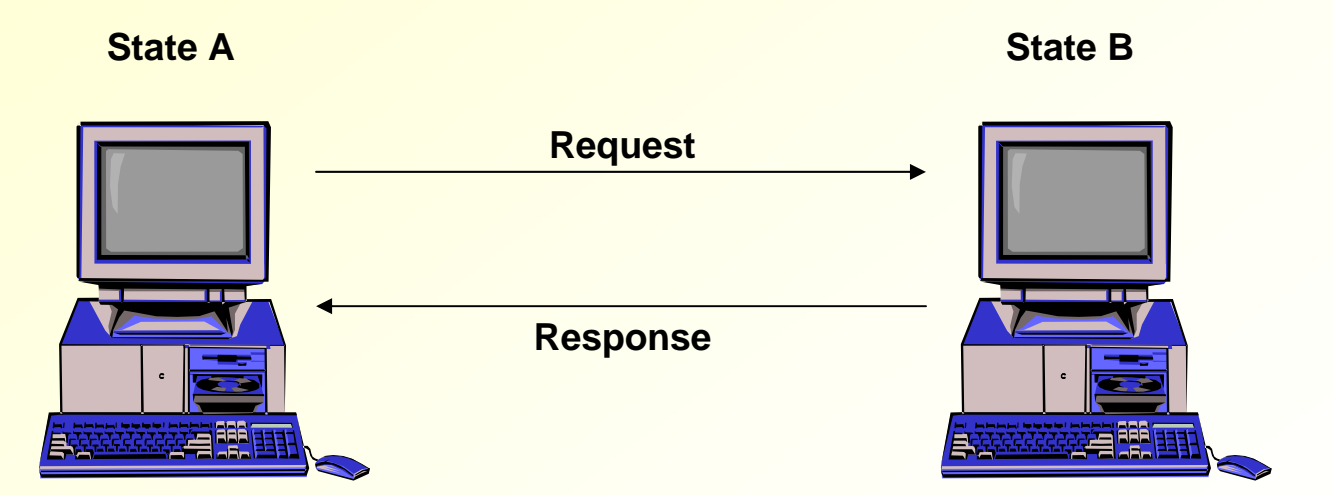

# **Quick Locate (LO1)**

- **The Quick Locate process is a highly successful way of locating noncustodial parents (NCPs) in an efficient manner**
- **Often the initiating state believes the NCP may be in one of several states and may send an LO1 Request to each**

## **Steps for Building an LO1 Request**

 **The LO1 Request is typically used to obtain an address or employer when a state/territory has reason to believe that the NCP works or resides in another jurisdiction** 

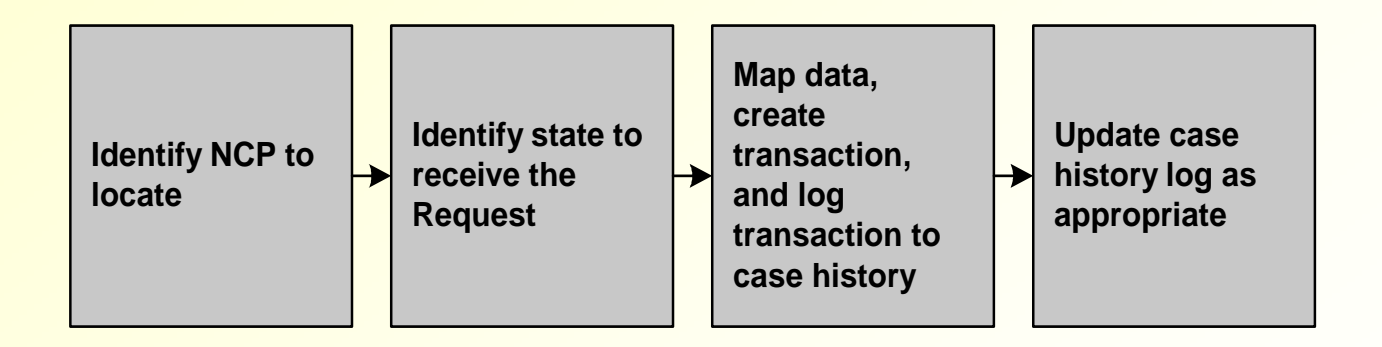

# **Steps for Building an LO1 Response**

- **Upon receiving a Quick Locate request, the responding state/territory should use its resources to attempt to locate the NCP**
- **The responding state** 
	- **need not initiate a case of its own**
	- **should report any findings to the initiating state, whether successful or unsuccessful**

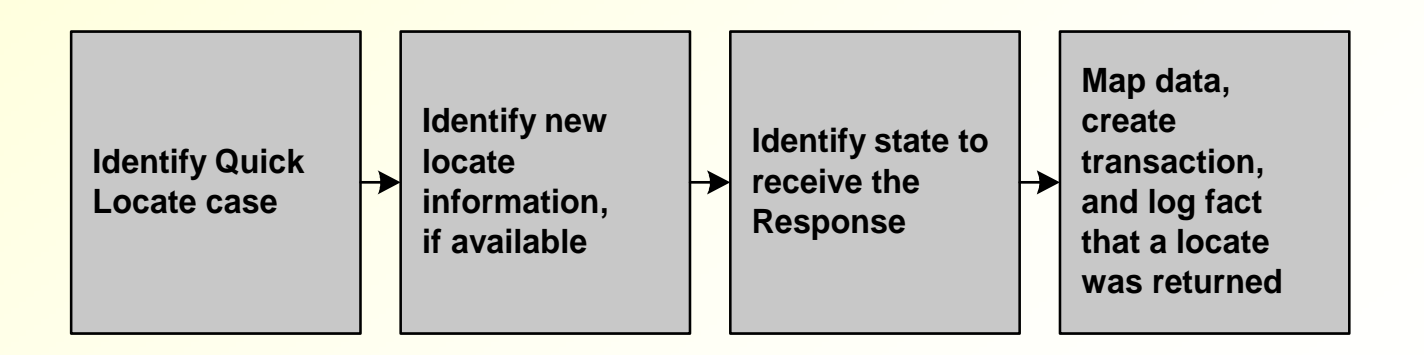

## **Case Status Information (CSI)**

- **Provides states/territories an automated method to obtain comprehensive case and order information from another state**
- **Supplements the information from the Federal Case Registry (FCR)**

# **Steps for Building a CSI Request**

- **A state receives an FCR Query/Proactive Match Response Record indicating that the NCP and/or CP are involved in a case in another state**
- **The state evaluates the case to determine if a CSI Request for additional information is warranted**
	- **For example, there is no order or the NCP has stopped paying on an existing order**

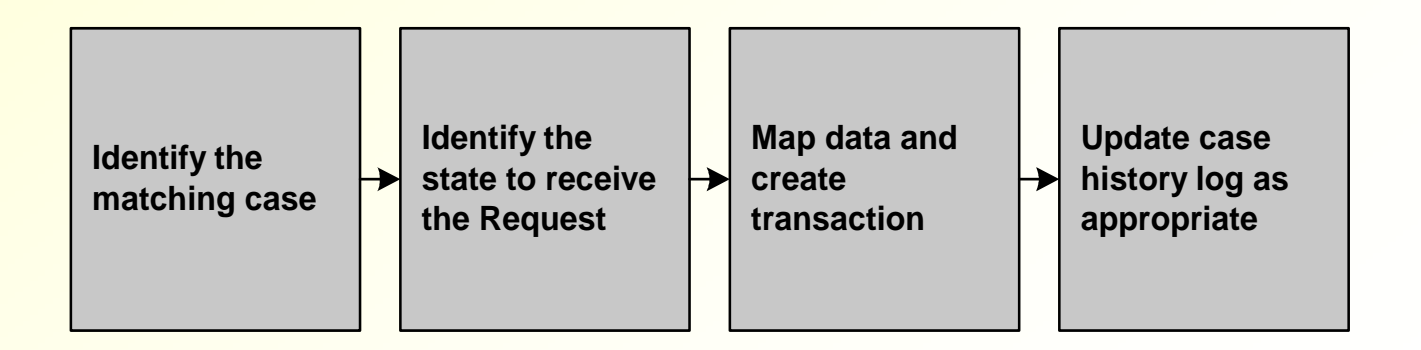

# **Steps for Building a CSI Response**

- **Upon receiving a CSI request, the responding state should automatically build a CSI Response**
- **States and territories are encouraged to send all available information in the CSI Response**
- **Once a Response is received, the initiating state can then determine the next case-processing action**

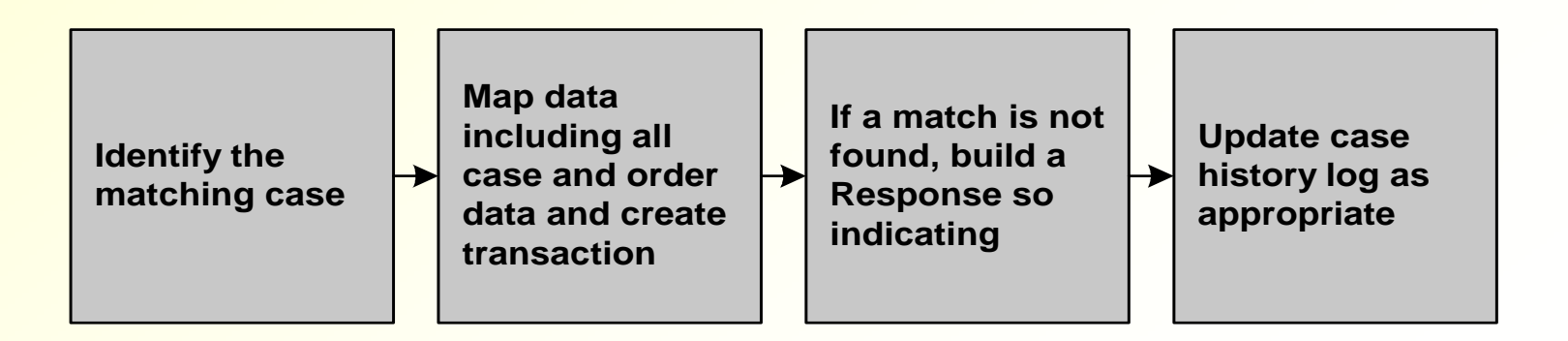

# **Enforcement (ENF)**

- **The enforcement process is used by states to request and receive assistance with the enforcement of a support order**
- **\* Reasons for initiating an Enforcement Request are numerous, for example:** 
	- **Modify a support order**
	- **Request collection of an existing order or of arrears**
	- **Request administrative review of a tax offset**

## **Steps for Building an ENF Request**

**<sup>❖</sup> Once interstate enforcement action is determined to be necessary, the state generates and sends an ENF Request to the state with jurisdiction for enforcement** 

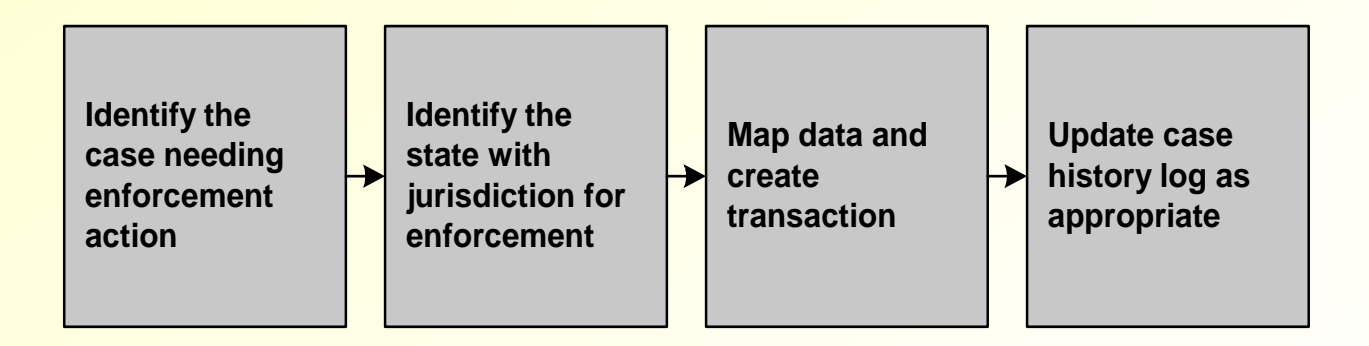

# **Steps for Building an ENF Response**

- **After processing the case, the responding state builds an ENF Response to provide status information or outcome**
- **Once a Response is received, the initiating state can then determine the next case-processing action**

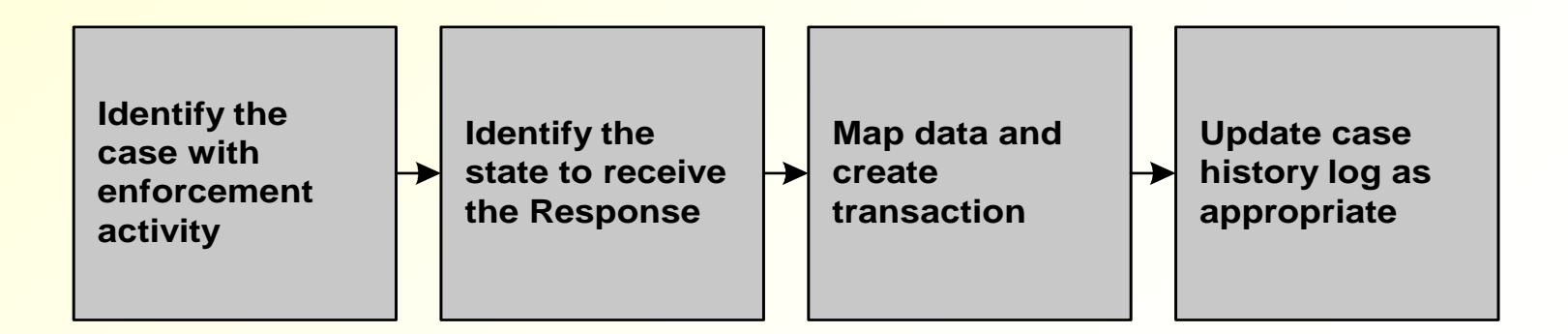

# **Managing State Cases (MSC)**

- **The MSC transaction is used to communicate a variety of ongoing business activities in interstate cases and administrative services under UIFSA**
- **For example, case status updates:**
	- **Case-type change**
	- –**NCP left the state**
	- –**Field-office change**
	- **Hearing date notification**
	- **Case closure**

## **Steps for Building an MSC Request**

 **An MSC Request can either be automatically generated by the CSE system or manually initiated by the caseworker** 

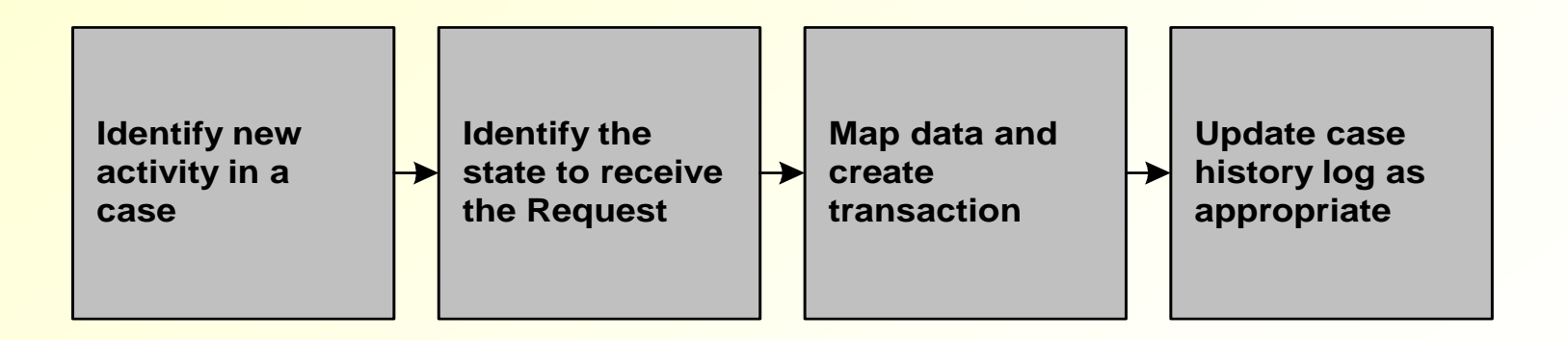

## **Steps for Building an MSC Response**

- **Typically, an MSC Response is used to return information specified in a Request from another state**
- **However, it can also be used to provide information or relay an activity that has occurred in an ongoing case**
- **Once a Response is received, the initiating state can then determine the next case-processing action**

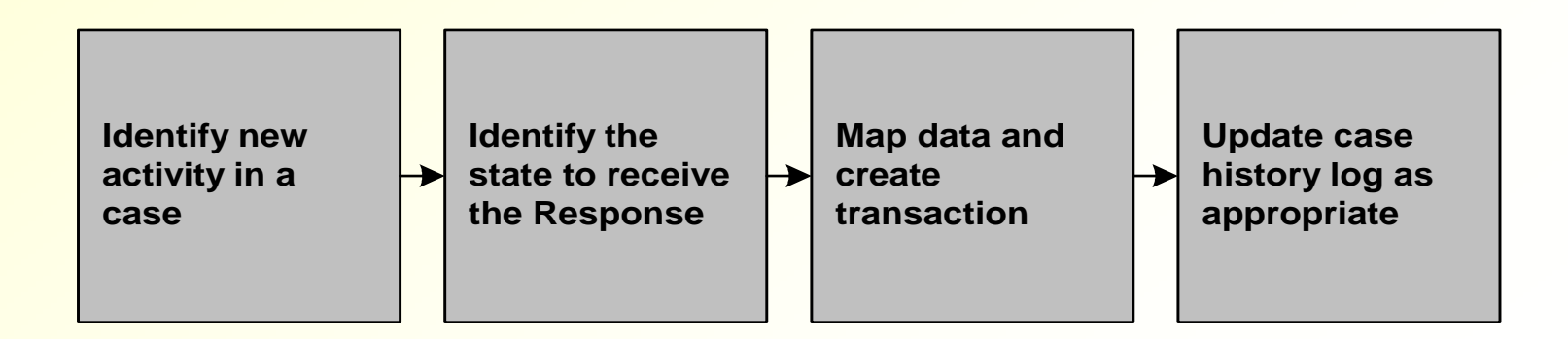

## **Paternity (PAT)**

 **The Paternity function is used when long-arm processing is inappropriate or has been unsuccessful** 

## **Steps for Building a PAT Request**

 **Once it has been determined that a PAT Request is necessary, the state builds a Request to send to the state that has jurisdiction for paternity establishment** 

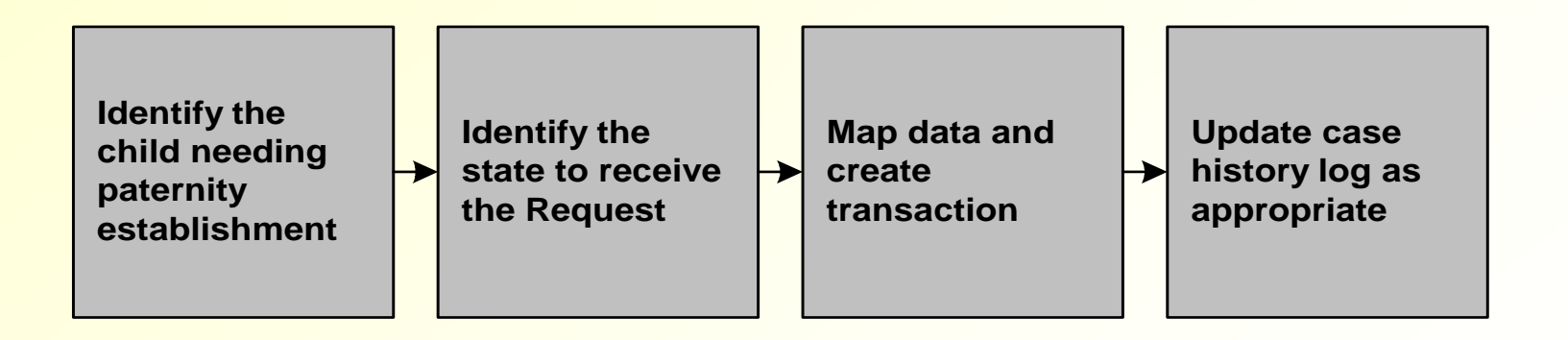

# **Building a PAT Response**

- **The responding state:** 
	- **Builds a new case or updates an existing case**
	- **Process the case and use PAT Responses to communicate status and outcome**
- **Once a Response is received, the initiating state can then determine the next case-processing action**

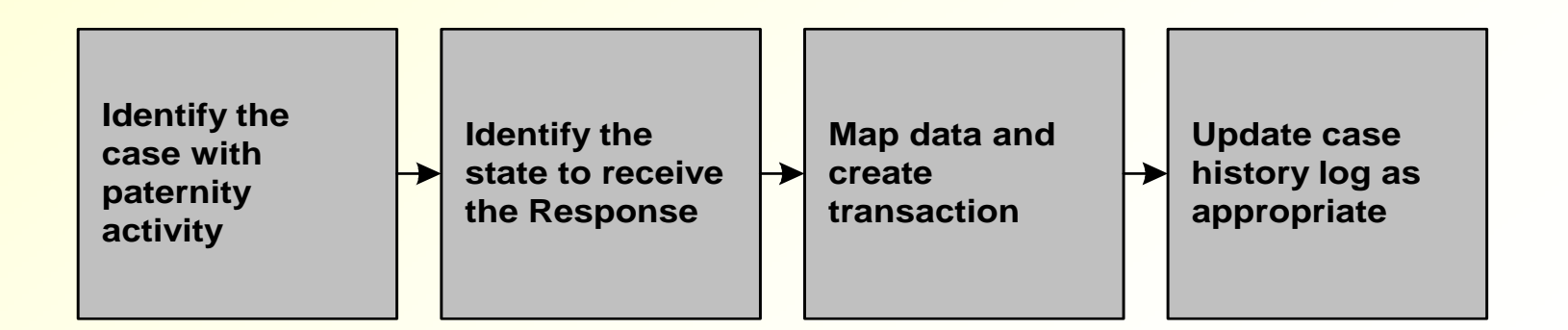

## **Establishment (EST)**

### **The Establishment function supports the establishment of support orders in interstate cases**

## **Steps for Building an EST Request**

 **After identifying a case for which another state needs to establish support, the initiating state builds an EST Request** 

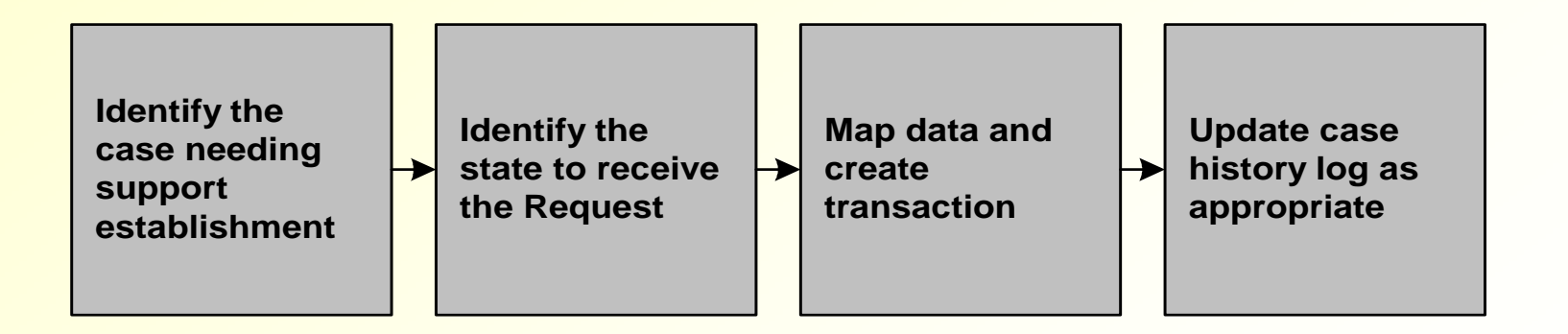

# **Steps for Building an EST Response**

### **The responding state:**

- **Builds a new case or updates an existing case**
- **Processes the case and uses EST transactions to provide status and outcome to the initiating state**
- **Once a Response is received, the initiating state can then determine the next case-processing action**

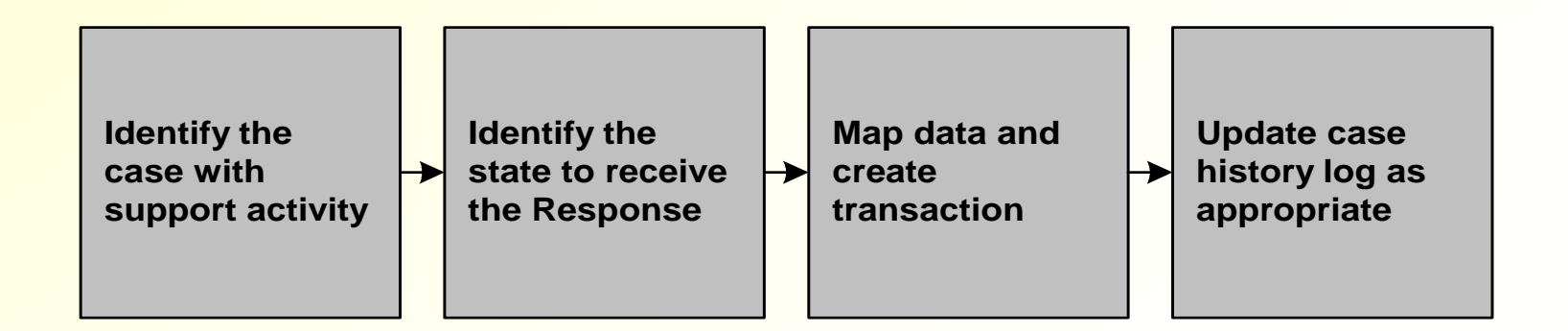

# **Collections (COL)**

- **The Collection function is used to notify another state that a tax offset has been received and disbursed**
- **There is a single valid COL transaction, COL P CITAX**

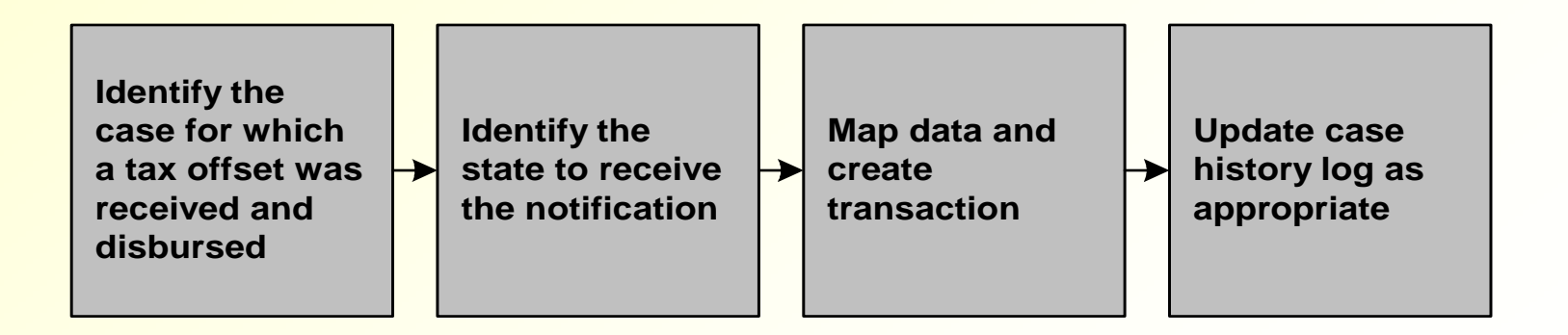

## **Steps for Building the COL Transaction**

**☆ COL P CITAX identifies monies received from a Federal or state tax offset or adjustments of the original offset** 

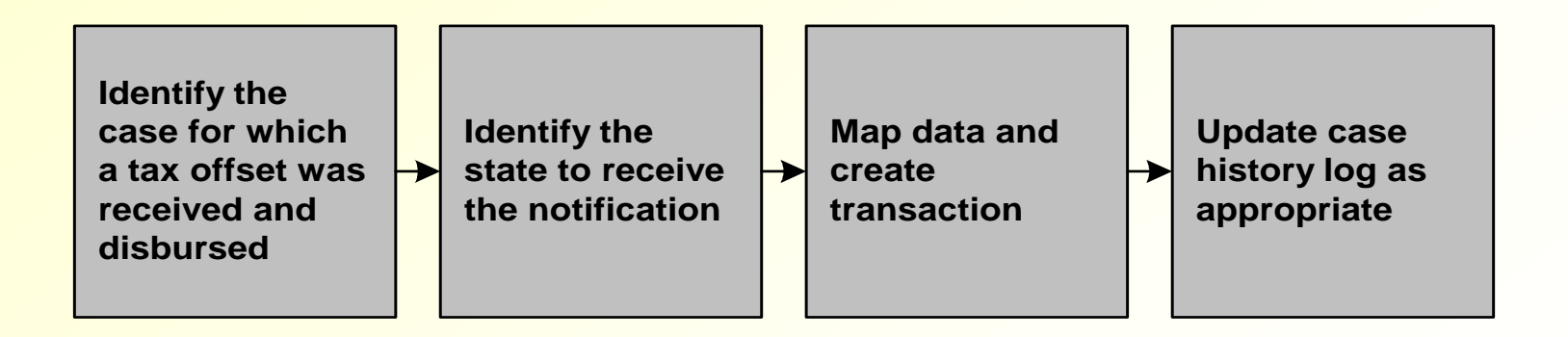

### **Development Resources**

- **CSENet 2000 Interface Guidance Document (IGD)** 
	- **Valid Transactions Table**
	- **Data Block Record Layout**
- **Transaction Functional Matrix (TFM)**
- **End User Support and Technical (Software and Network) Groups**
- **OCSE Website contains the following:** 
	- **States' CSENet information, including state contacts http://www.acf.hhs.gov/programs/cse/newhire/csenet/contacts/csenet.htm**
	- **Exchange Agreement information http://ocse3.acf.hhs.gov/ext/irg/sps/selectastate.cfm http://151.196.108.20/irg/overview.asp**
	- **CSENet 2000 IGD and Appendices**

**http://www.acf.hhs.gov/programs/cse/newhire/csenet/library/csenet2000/csenet 2000.htm**